# Loops

Dr. Baldassano chrisb@princeton.edu Yu's Elite Education

#### Last week recap

- $\blacktriangleright$  if elif else
- Relational operators  $(<, <-, ==, ...)$
- **Logical operators (not, and, or)**
- **Blackjack problem**

# Loops

- ▶ Often want to repeat the same sequence of actions many times
- ▶ Could write a function and call it lots of times:
	- ComputeCardValue(card1)
	- ComputeCardValue(card2)
	- ComputeCardValue(card3)
- But what if there are many cards? Or a variable number of cards?

# "While loops"

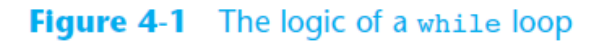

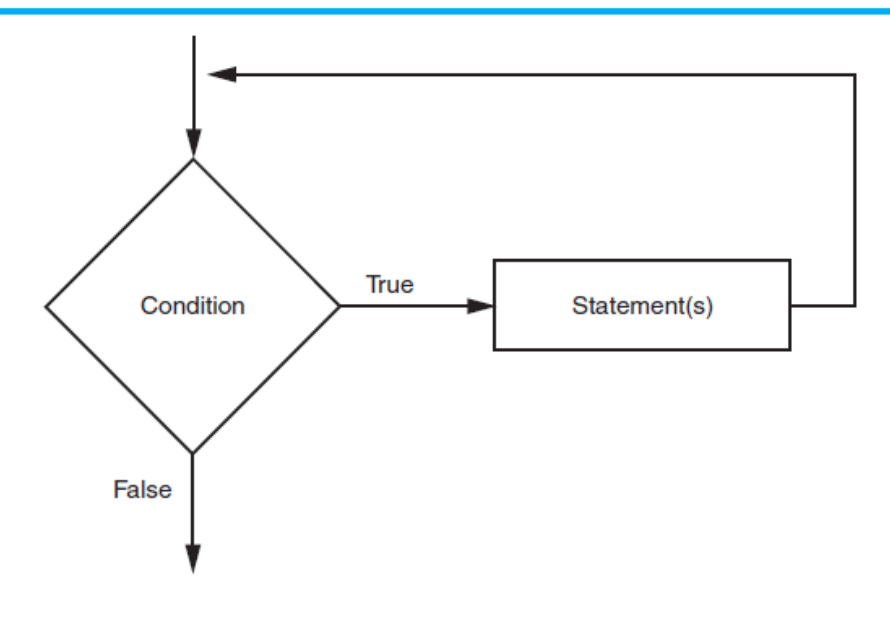

# The while Loop: a Condition-Controlled Loop

- while loop: while condition is true, do something
	- ▶ Condition tested for true or false value
	- ▶ Statements repeated as long as condition is true
	- General format:

while *condition*: *statements*

#### While loop example

while  $(x > 0)$ : print(x)  $x = x - 1$ 

#### print('Blastoff!')

# While loop details

- $\blacktriangleright$  The condition has the same format as the "if" statement (can use logical operators)
- The condition is tested at the beginning of each iteration of the loop
- $\triangleright$  So if the condition is false when we reach the while loop, the loop will never be run at all
- $\triangleright$  Something must happen within the loop that will cause the condition to change

# Quiz Q1

What will this code print out?

```
x = 10while (x < 5):
    print(x)
   x = x + 1
```
# Quiz Q2

What will this code print out?

 $x = 3$  $y = 0$ while  $(x < 5)$ : print(x)  $y = y + 1$ 

# Quiz Q3

What will this code print out?

 $x = 2$ while  $(x < 5)$ : print(x)  $x = 2 \times x$ 

#### Reading repeated inputs

▶ Can use while loops to read multiple inputs

```
sum = 0current input = input('Number: ')
while current input != 'done':
   sum = sum + int (current input)
   current input = input('Number: ')
print('Sum = ', sum)
```
#### Combining with if statements

```
x = -3while x < 5:
    if (x < 0):
         print('Negative')
    elif (x == 0):
         print('Zero')
     else:
         print('Positive')
    x = x + 1
```
# IDLE practice

- Compute n factorial (n!)
- Draw turtle rings
- **Draw turtle spiral**
- Print factors of number
- ▶ Compute blackjack for any number of aces

# Common loop pattern

▶ Very often we want to loop through a range of numbers:

```
x = 1
```

```
while (x < 10):
```
print(x)

 $x = x + 1$ 

# The for loop

- for  $x$  in range( $1, 11$ ): print(x)
- ▶ for [variable] in range([start], [stop]):
- Last number in loop is ONE LESS than stop
	- **This will be useful for lists next week**
- How to use this to compute factorial?

#### Range step argument

▶ Can also give a third "step" argument to range for  $x$  in range  $(1, 11, 3)$ : print(x)

 Negative step can count backwards for x in range  $(10, 0, -3)$ : print(x)

#### Augmented Assignment

- We keep writing things like  $x = x + 2$
- ▶ Can use "augmented assignment" as an abbreviation:  $x == 2$

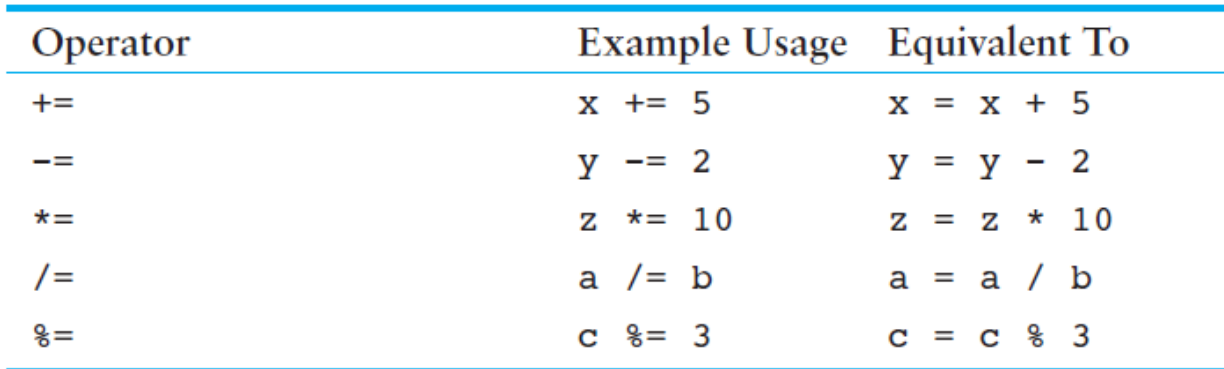

#### Table 4-2 Augmented assignment operators

#### Nested loops

▶ Can put loops inside loops

```
for n in range(1,10):
    factorial = 1for x in range (1, n+1):
        factorial * = x print(n,'factorial=',factorial)
```
# IDLE practice

Turtle grid of circles

Prime factorization

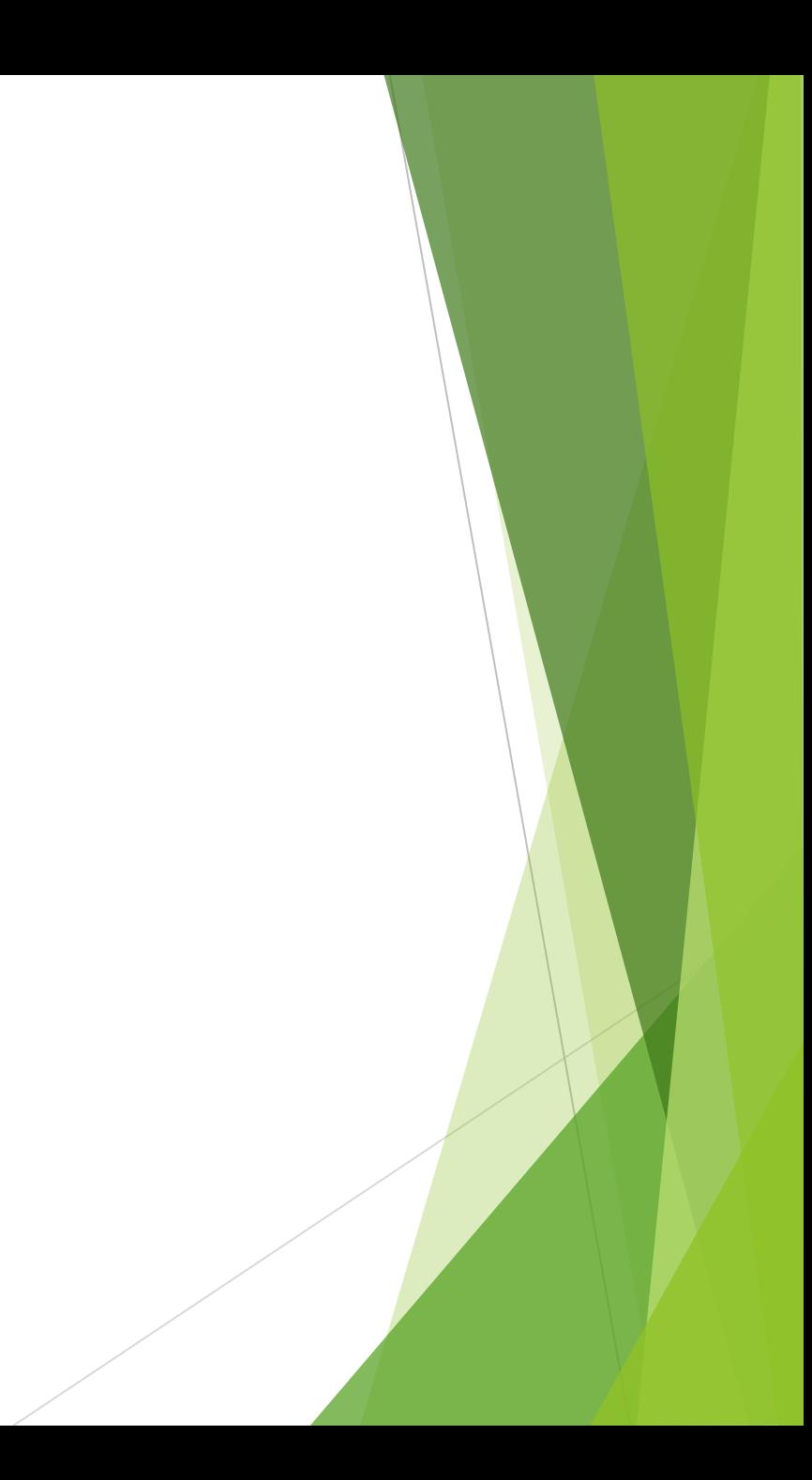

# Assignment: Collatz Conjecture

- Write a function that takes an integer as an argument
- Repeat:
	- If the number is even, divide by 2
	- If the number is odd, multiply by 3 and add 1
	- If you reach 1 then stop
- Print out the sequence of numbers
- Does it always stop? This is an unsolved problem in mathematics called the Collatz Conjecture